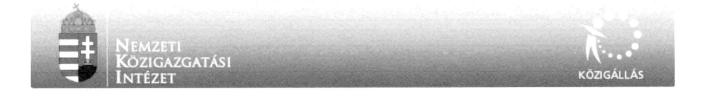

## Tolmácsi Kisbagoly Óvoda

a "Közalkalmazottak jogállásáról szóló" 1992. évi XXXIII. törvény 20/A. § alapján pályázatot hirdet

## Tolmácsi Kisbagoly Óvoda Óvoda

# Óvodapedagógus

munkakör betöltésére.

## A közalkalmazotti jogviszony időtartama:

határozatlan idejű közalkalmazotti jogviszony

#### Foglalkoztatás jellege:

Teljes munkaidő

#### A munkavégzés helye:

Nógrád megye, 2657 Tolmács, Szent Lőrinc út 106.

#### A munkakörbe tartozó, illetve a vezetői megbízással járó lényeges feladatok:

óvodapedagógusi feladatok ellátása, óvodáskorú gyermek személyiségfejlesztése, hatékony nevelő-oktató munka az intézmény pedagógiai programjában foglaltak alapján a vonatkozó jogszabályi háttér betartásával

#### Illetmény és juttatások:

Az illetmény megállapítására és a juttatásokra a "Közalkalmazottak jogállásáról szóló" 1992. évi XXXIII. törvény rendelkezései az irányadók.

#### Pályázati feltételek:

- Főiskola, óvodapedagógus,
- óvodapedagógus végzettség
- magyar állampolgárság, büntetlen előélet, cselekvőképesség, egészségügyi alkalmasság

#### A pályázat részeként benyújtandó iratok, igazolások:

http://admin.kozigallas.gov.hu/pages/KJTKozzetetel.aspx?ID=199084

 szakmai önéletrajz,szakképzettséget igazoló dokumentumok másolata,erkölcsi bizonyítvány

## A munkakör betölthetőségének időpontja:

A munkakör legkorábban 2015. január 1. napjától tölthető be.

### A pályázat benyújtásának határideje: 2014. december 16.

A pályázati kiírással kapcsolatosan további információt Kiss Zsófia nyújt, a 06304264663 -os telefonszámon.

#### A pályázatok benyújtásának módja:

 Postai úton, a pályázatnak a Tolmácsi Kisbagoly Óvoda címére történő megküldésével (2657 Tolmács, Szent Lőrinc út 106.). Kérjük a borítékon feltüntetni a pályázati adatbázisban szereplő azonosító számot: 01122014, valamint a munkakör megnevezését: Óvodapedagógus.

A pályázat elbírálásának határideje: 2014. december 21.

#### A pályázati kiírás további közzétételének helye, ideje:

- Tolmácsi Kisbagoly Óvoda 2014. november 30.
- Tolmács Község Önkormányzata honlapján 2014. november 30.
- Tolmács Község Önkormányzata, hírdetőtábláján 2014. november 30.

## A munkáltatóval kapcsolatos egyéb lényeges információ:

3 hónap próbaidő

Nyomtatás